# printf()输出格式大全

2023年3月2日 17:31

学习了[《C语言printf\(\)和puts\(\)的简单使用](https://www.weixueyuan.net/a/32.html)》,大家应该能够使用 printf() 输出简单格式的数据 了,%d、%f、%c 和 %s 只是 printf( ) 的格式控制字符串中转化字符的最简形式,printf() 格式控 制字符串的完整形式为:

%[标志][输出最小宽度][.精度][数据长度]数据类型字符

其中,[ ]表示可选项。

## **1. 数据类型字符**

用于表示输出数据的类型,其格式字符和意义如表 2 所示。

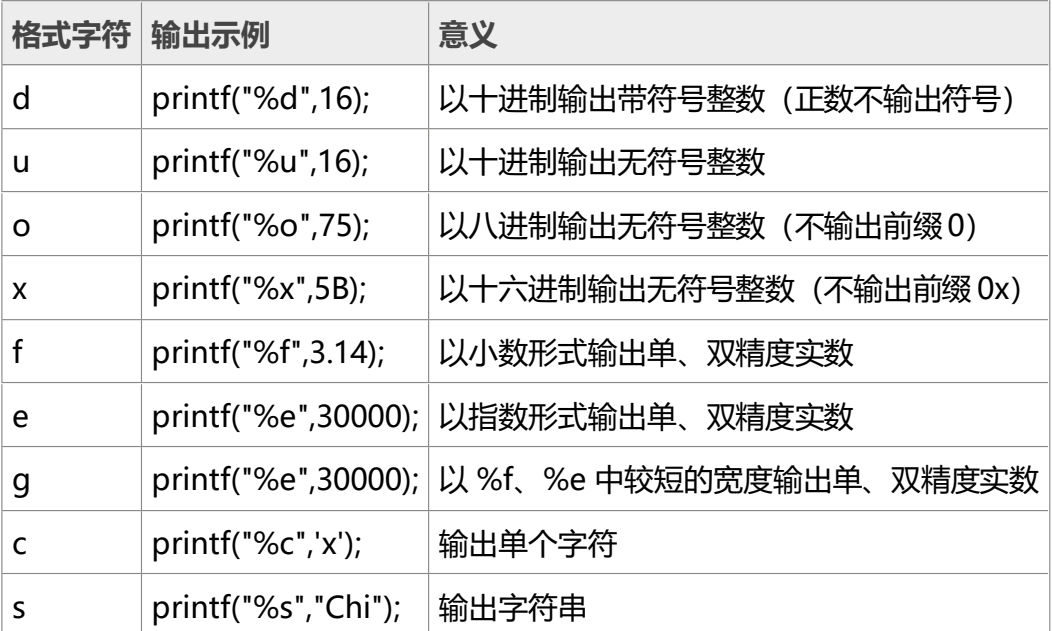

表 2: C语言中 printf() 函数控制输出数据类型的格式字符

## **2. 标志**

标志字符有 -、+、#、空格、0 五种,其意义如表 3 所示。

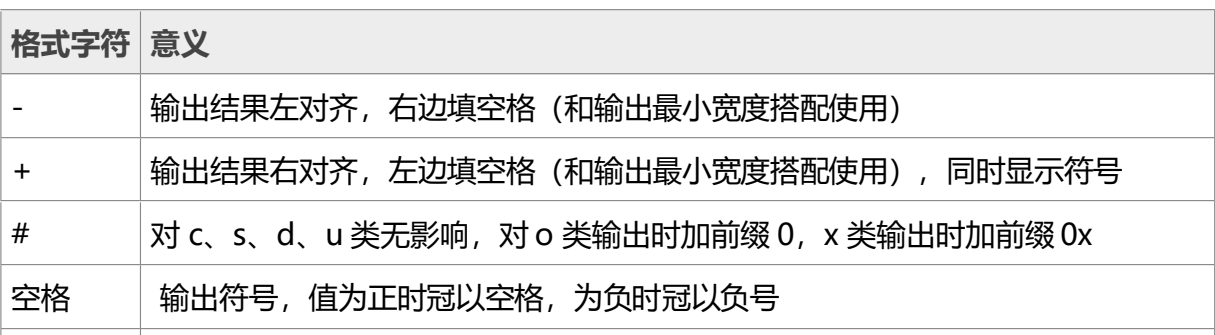

表 3: C语言中 printf() 函数控制数据输出形式的标志字符意义

#### **3. 输出最小宽度**

用十进制整数表示输出的最少位数,若实际位数多于定义的宽度,则按实际位数输出,实际位数少 于定义的宽度则补以空格或 0。

## **4. 精度**

精度格式符以小数点.开头,后跟十进制整数。如果输出数字,则表示其小数位数,如果输出字符, 则表示输出字符的个数。若实际位数大于定义的精度,则截去超出的部分。

#### **5. 数据长度**

长度格式符有 h 和 l 两种。h 表示以短整型输出整数或以单精度输出浮点数, l 表示以长整型输出整 数或以双精度输出浮点数。

# **汇总和示例**

图 2 展示了使用 printf( ) 函数进行格式化输出数据的方式。

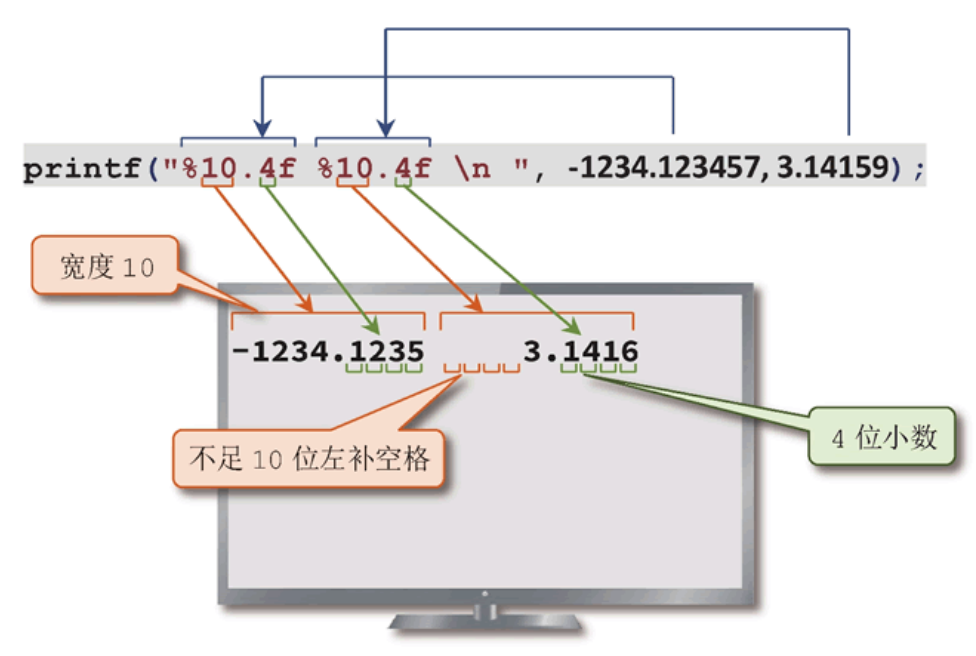

图 2: printf() 函数格式输出图例详解

printf( )函数进行格式化输出数据的两个实例如代码清单 1 和代码清单 2 所示。

代码清单 1: printf() 函数格式输出示例

- 1. #include <stdio.h>
- 2. #include <stdlib.h>
- 3. int main( )

4. {

- 5. printf("\n "+"标志输出右对齐的带符号数据: \n\n");
- 6. printf("%+10d %+10.2f %+10s\n", 56, -809.56, "American");
- 7. printf("%+10d %+10.2f %+10s\n",5668,-23.5,"USA");
- 8. printf("\n"-"标志输出左对齐的数据:\n\n");
- 9. printf("%-10d %-10.2f %-10s\n",56,-809.56,"American");
- 10. printf("%-10d %-10.2f %-10s\n",5668,-23.5,"USA");
- 11. printf("\n "#" 标志输出带前缀的八进制数和十六进制数: \n\n");
- 12. printf("%#o %#x\n",0546,0x5B);
- 13. printf("\n输出不带前缀的八进制数和十六进制数:\n\n");
- 14. printf("%o %x\n\n\n ",0546,0x5B);
- 15. system("pause");

## 16. **return** 0;

17. }

运行结果:

"+"标志输出右对齐的带符号数据:

+56 -809.56 American

+5668 -23.50 USA

"-"标志输出左对齐的数据:

```
56 -809.56 American
```
5668 -23.50 USA

```
"#"标志输出带前缀的八进制数和十六进制数:
```
0546 0x5b

输出不带前缀的八进制数和十六进制数:

546 5b

代码清单 2: printf() 函数格式输出示例

- 1. #include <stdio.h>
- 2. #include <stdlib.h>
- 3. int main( )
- 4. {
- 5. printf(" "%%10.4f" 输出宽度10带4位小数的单精度浮点数:\n");
- 6. printf("%10.4f %10.4f\n",-1234.123457,3.14159);
- 7. printf("\n"%%15.8lf"输出宽度15带8位小数的双精度浮点数:\n");
- 8. printf("%15.8lf %15.8lf\n",-123.123456789,3.14159);
- 9. printf("\n "%%10.4s" 输出宽度10含4个字符的字符串:\n");
- 10. printf("%10.4s %10.4s","ABCDEFGH","enlish");
- 11. system("pause");
- 12. **return** 0;
- 13. }

运行结果:

"%10.4f"输出宽度10带4位小数的单精度浮点数:

-1234.1235 3.1416

"%15.8lf"输出宽度15带8位小数的双精度浮点数:

- -123.12345679 3.14159000
- "%10.4s"输出宽度10含4个字符的字符串:
- ABCD enli

来自 [<https://www.weixueyuan.net/a/323.html>](https://www.weixueyuan.net/a/323.html)